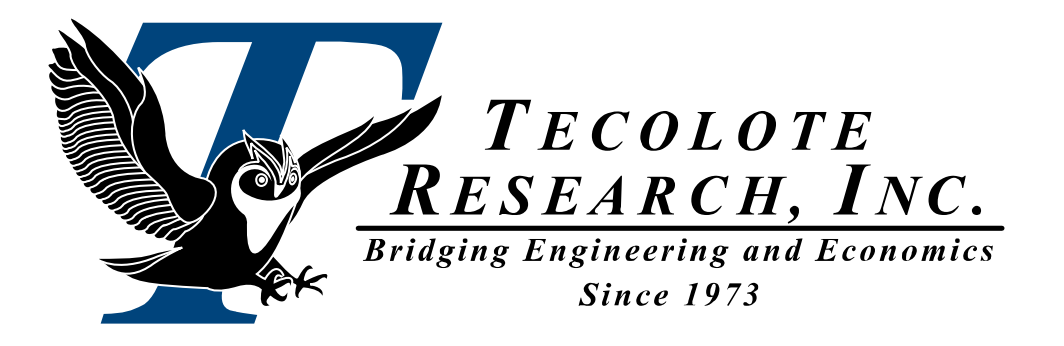

### **Introducing** Joint Analysis of Cost and Schedule (JACS) ~ a new ACEIT Application ~

2012 ACEIT User Workshop

### Darren Elliott – Tecolote Research, Inc Mike Stelly – NASA JSC 18 September, 2012

**Los Angeles Washington, D.C. Boston Chantilly Huntsville Dayton Santa Barbara**

**Albuquerque Colorado Springs Goddard Space Flight Center Johnson Space Center Ogden Patuxent River Washington Navy Yard**

**Ft. Meade Ft. Monmouth Dahlgren Quantico Cleveland Montgomery Silver Spring San Diego Tampa Tacoma**

**Aberdeen Oklahoma City Eglin AFB San Antonio New Orleans Denver Vandenberg AFB**

PRT#149 18 September 2012

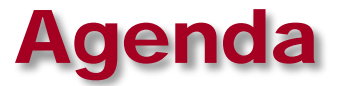

- **What is JACS?**
- What Additional Insight Does it Provide?
- How Has it Been Used? a NASA JSC Perspective
- **Summary**

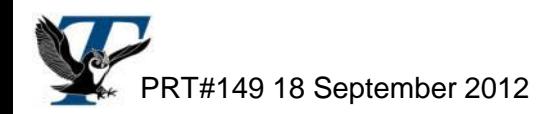

## What is Joint Analysis of Cost and Schedule (JACS)?

- **Joint Analysis of Cost and Schedule (JACS), is a new member of the ACEIT suite and was released with ACEIT 7.3a**
- JACS is a Microsoft Project add-in that combines ACE **RI\$K with MS Project to enable**
	- Schedule risk analysis
	- Schedule based cost models
	- Integrated cost and schedule risk analysis
- **JACS does not require you to know ACE to build or run a model**
- **JACS is the next evolutionary step in programmatic analysis**

## Current State of the Art in Cost Estimating Uncertainty – Consider the Input Drivers

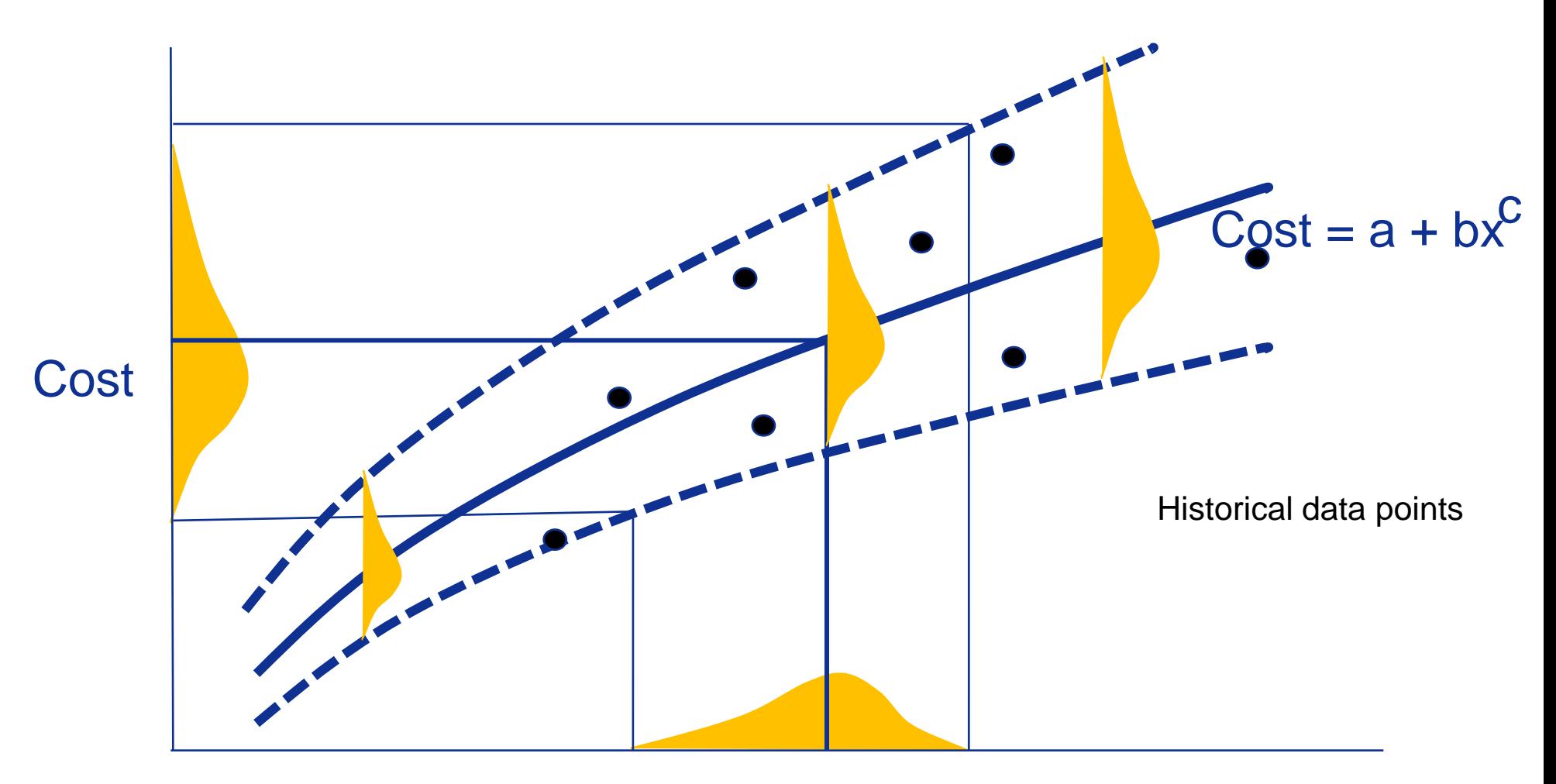

Input, e.g., weight

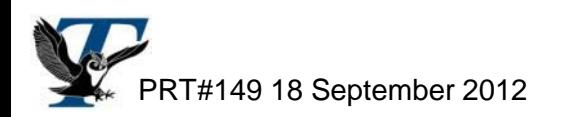

## Evolving Trends – Consider Schedule Impacts and Discrete Risks

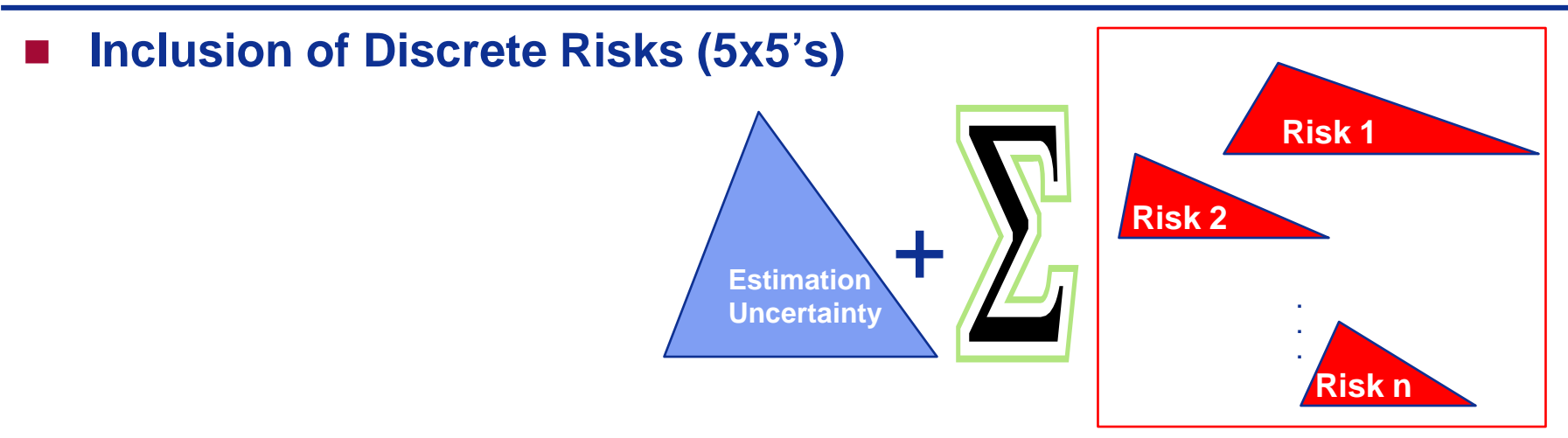

**Inclusion of Schedule Duration Impacts for Time-Dependent Costs**

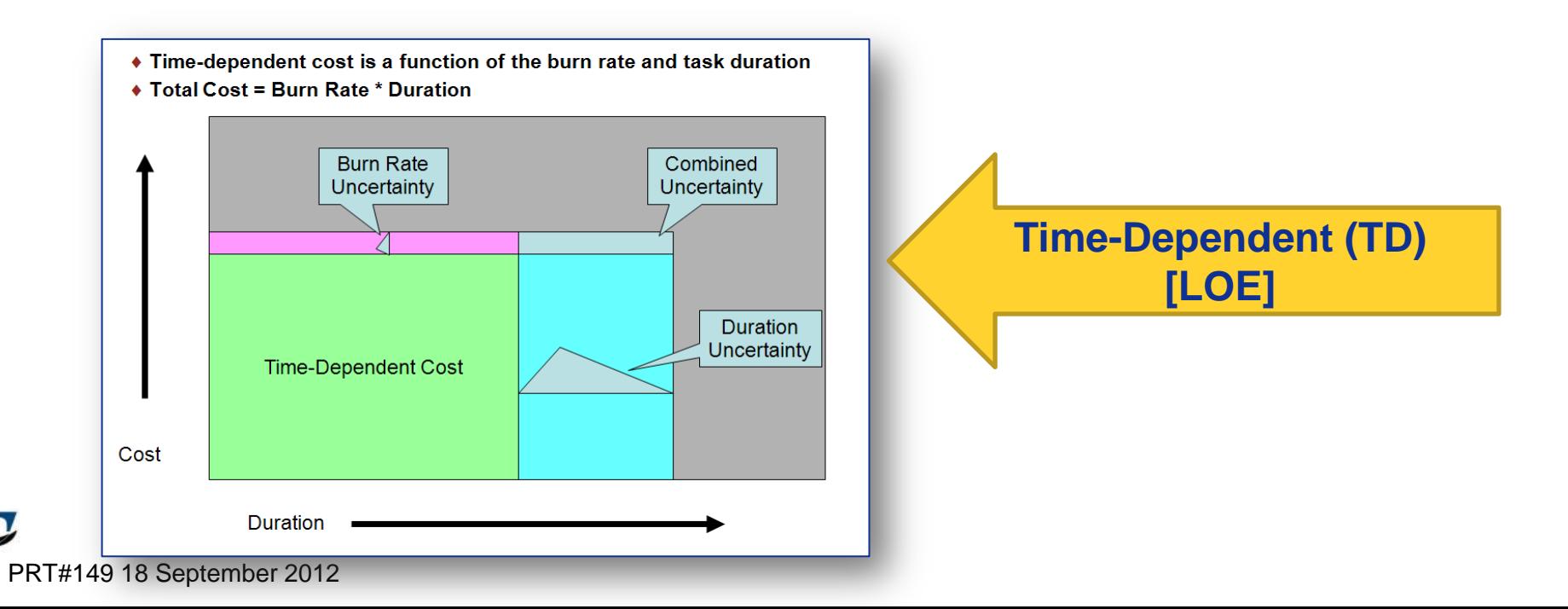

## Integrated Risk & Uncertainty Landscape – the JACS Paradigm

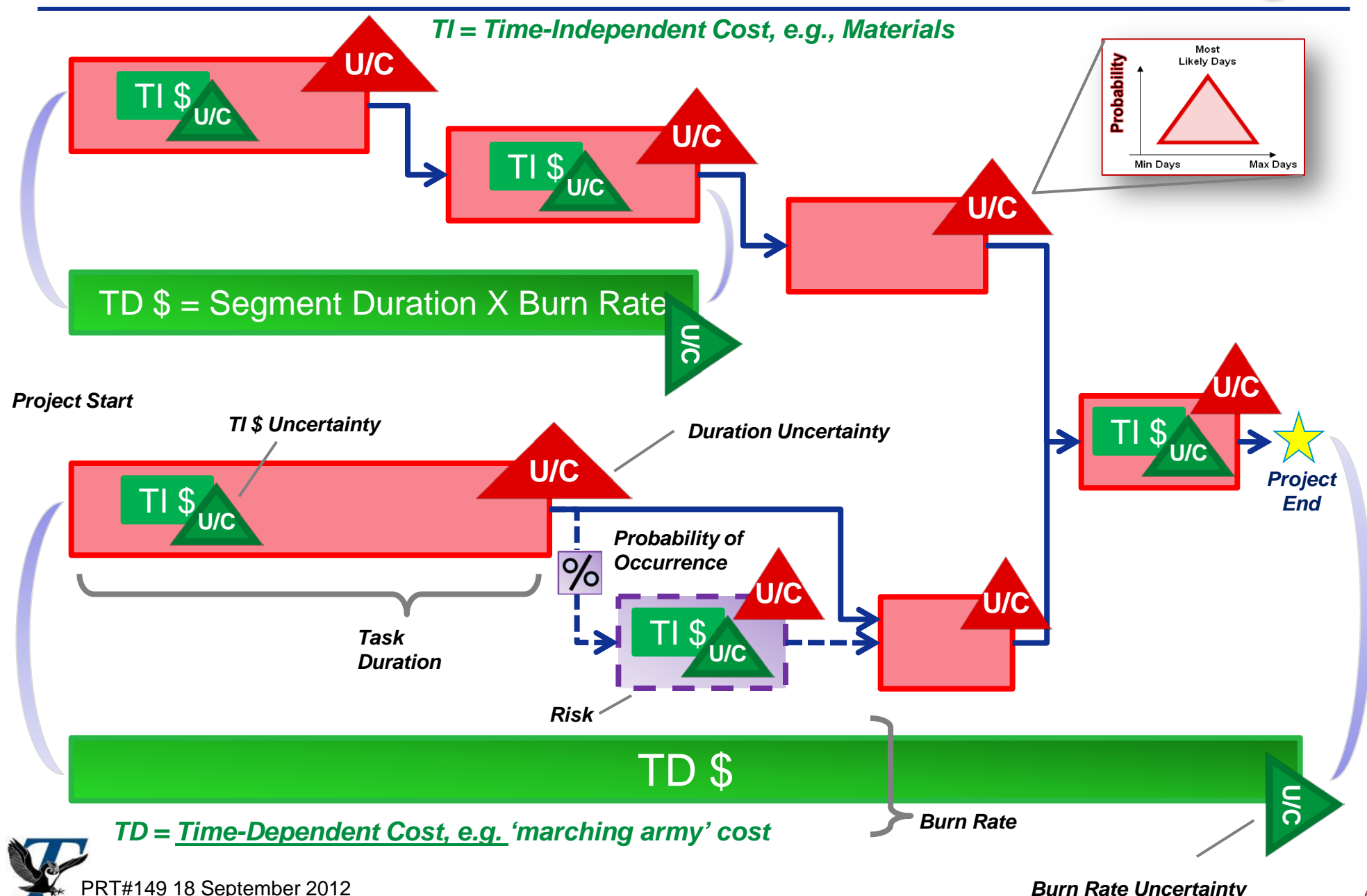

### The Complete JACS Modeling Process

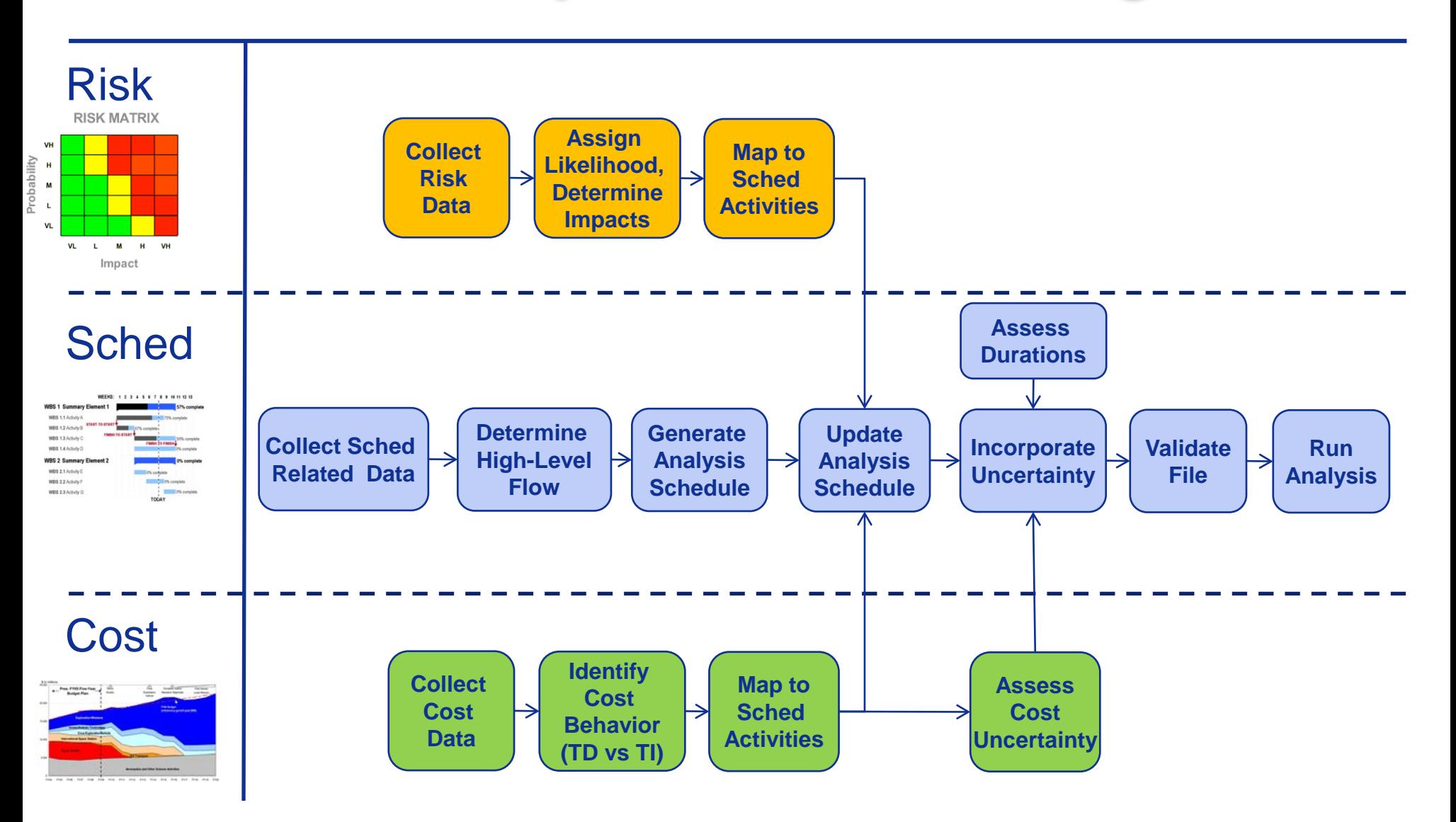

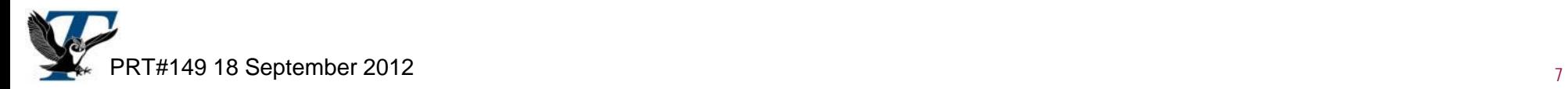

### The SRA Process

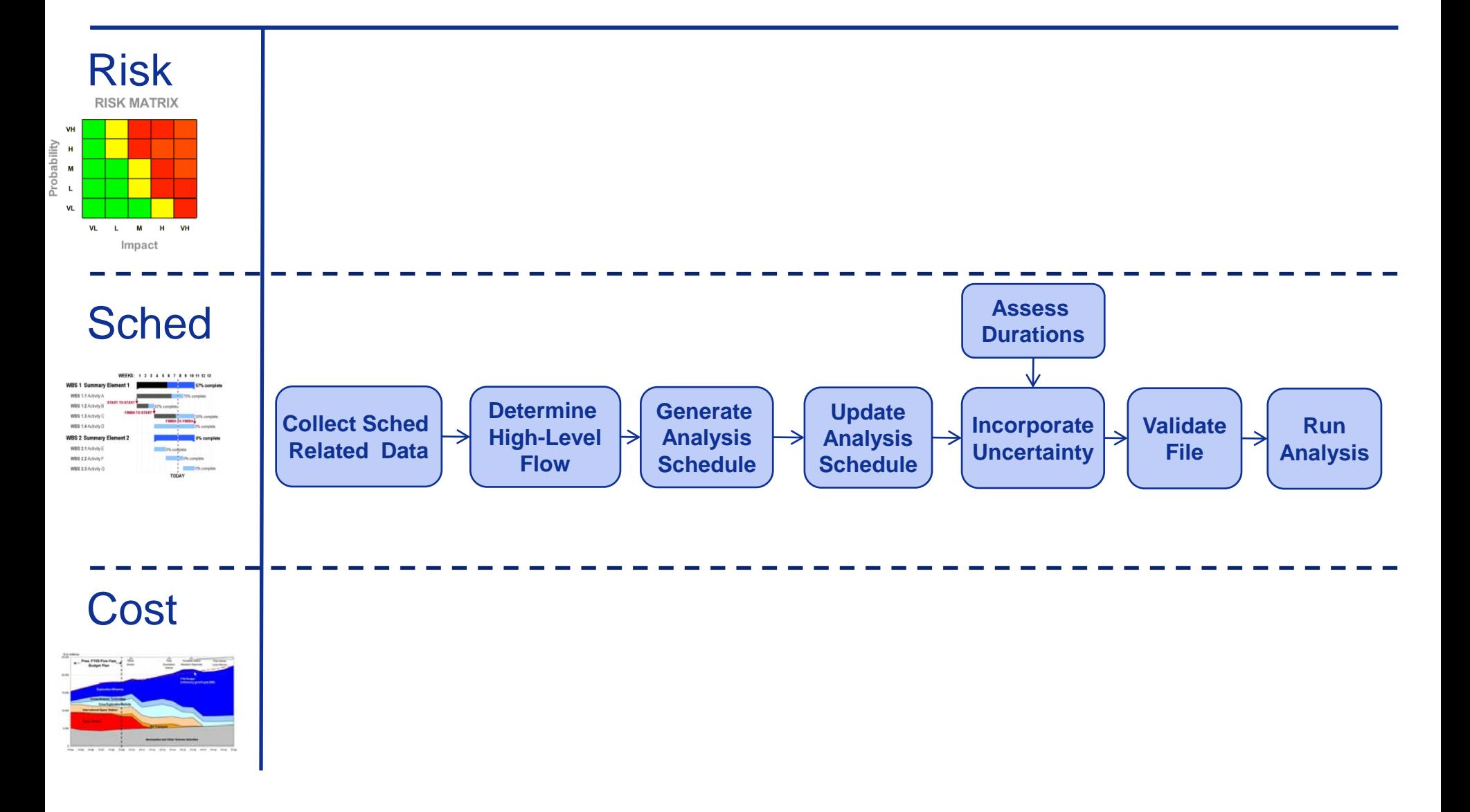

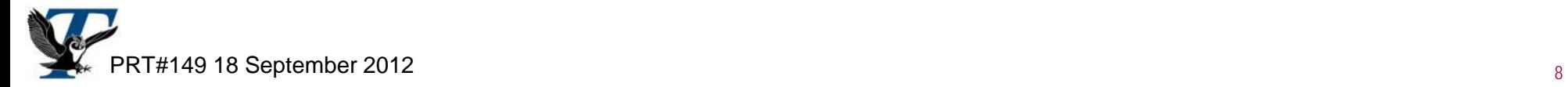

## The Discrete Risk SRA Informed Modeling Process

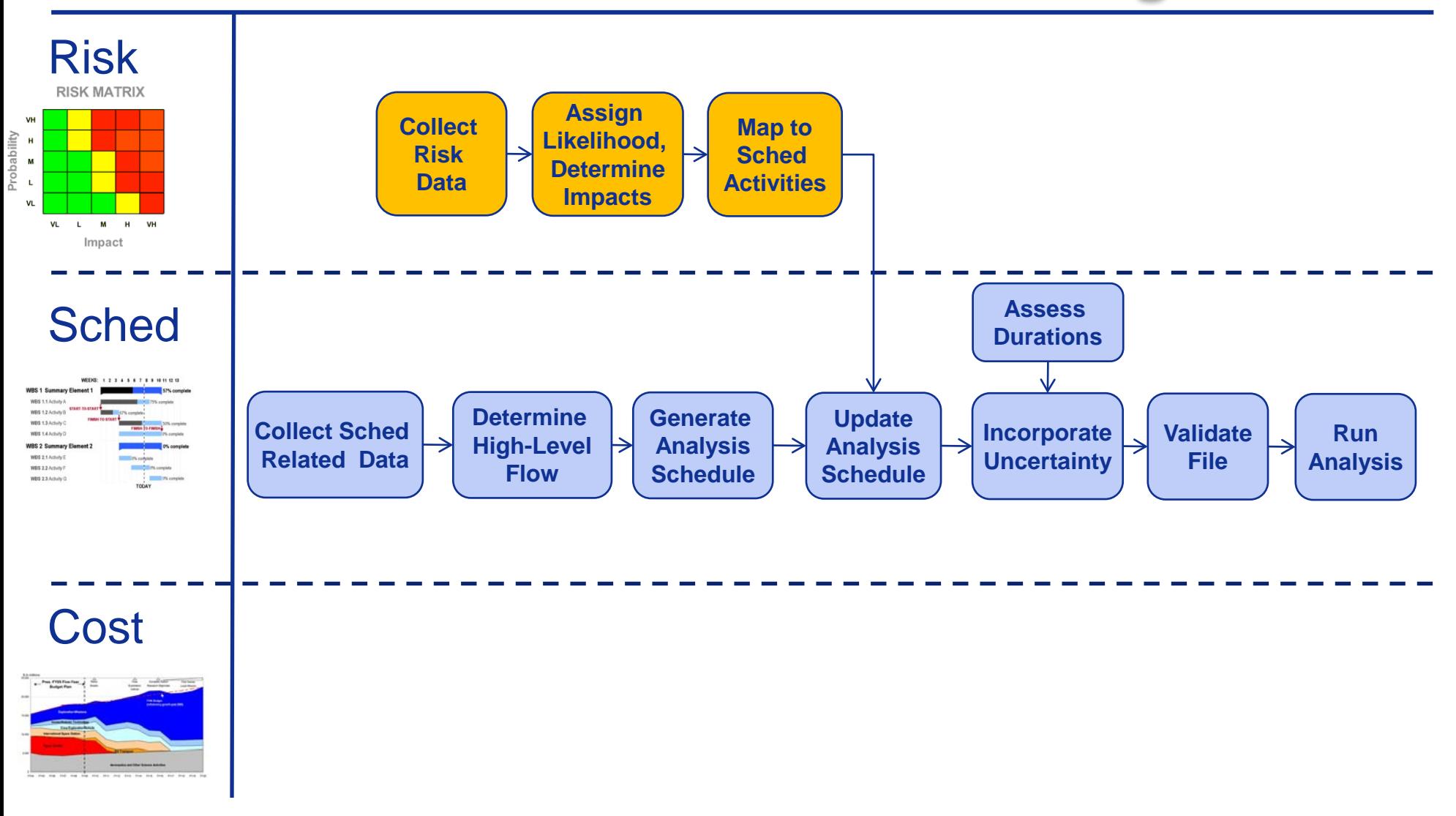

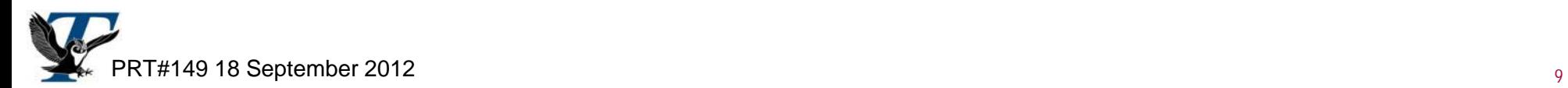

### The Integrated Cost and Schedule Modeling Process

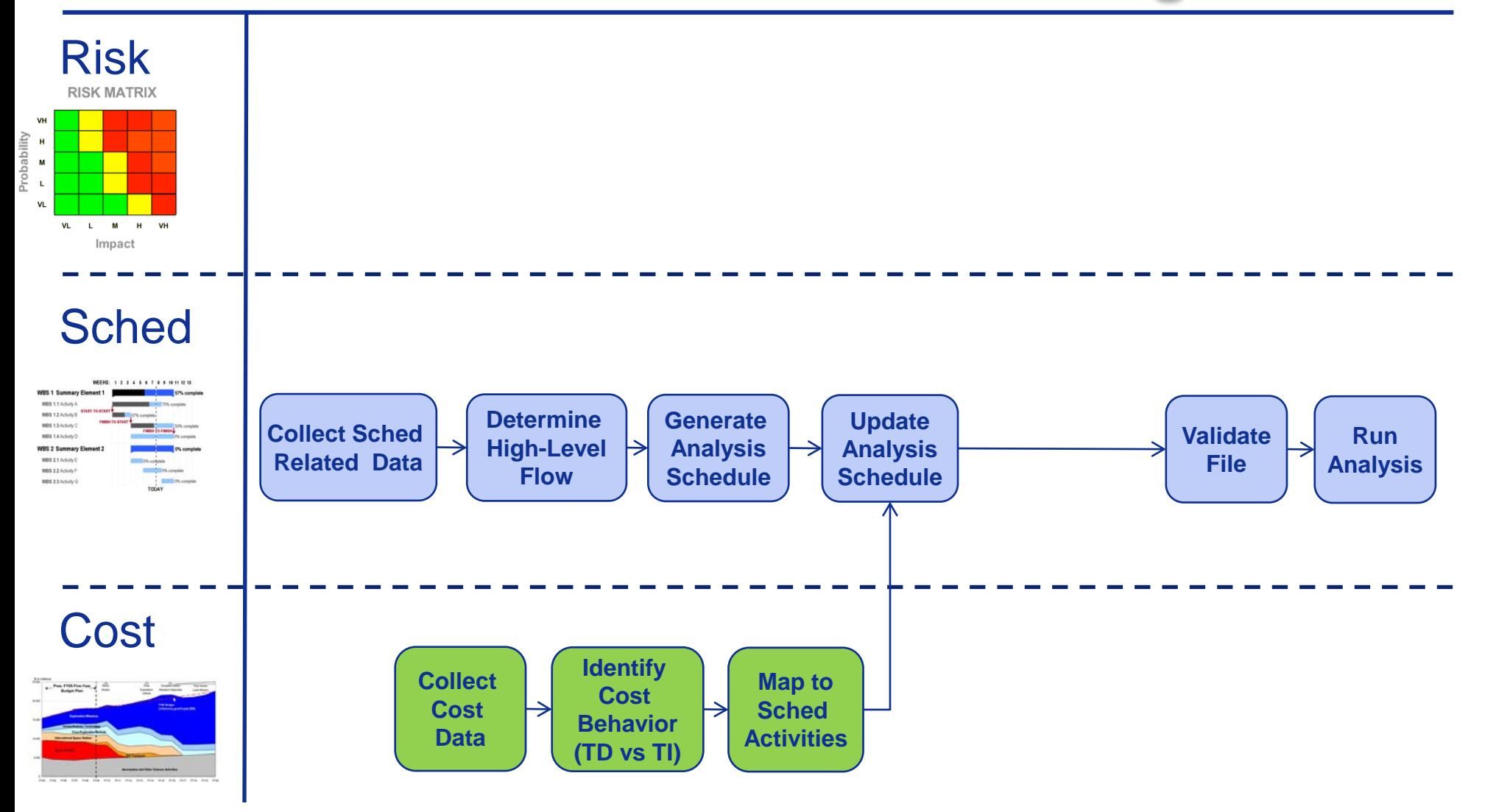

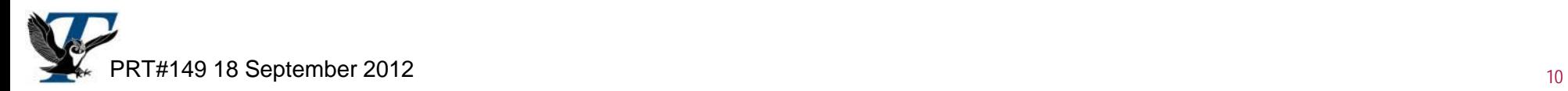

### The Complete JACS Modeling Process

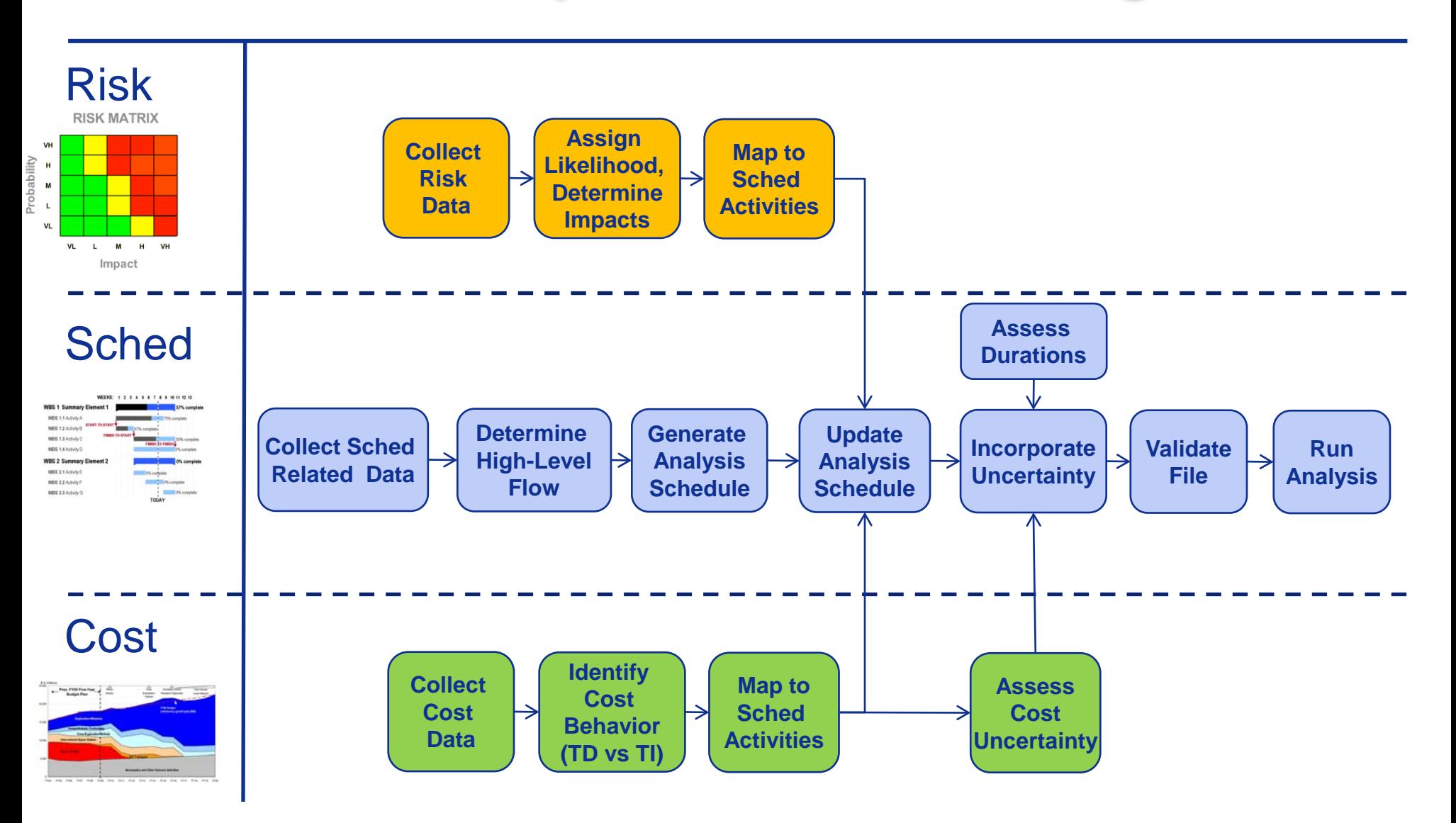

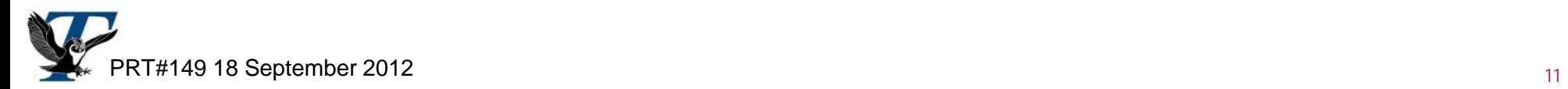

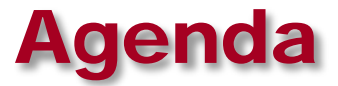

### **What is JACS?**

### **What Additional Insight Does it Provide?**

### ■ How Has it Been Used? – a NASA JSC Perspective

### **Summary**

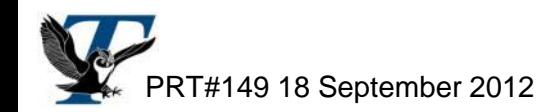

### Our Current "Traditional" View does not Relate Cost with Time

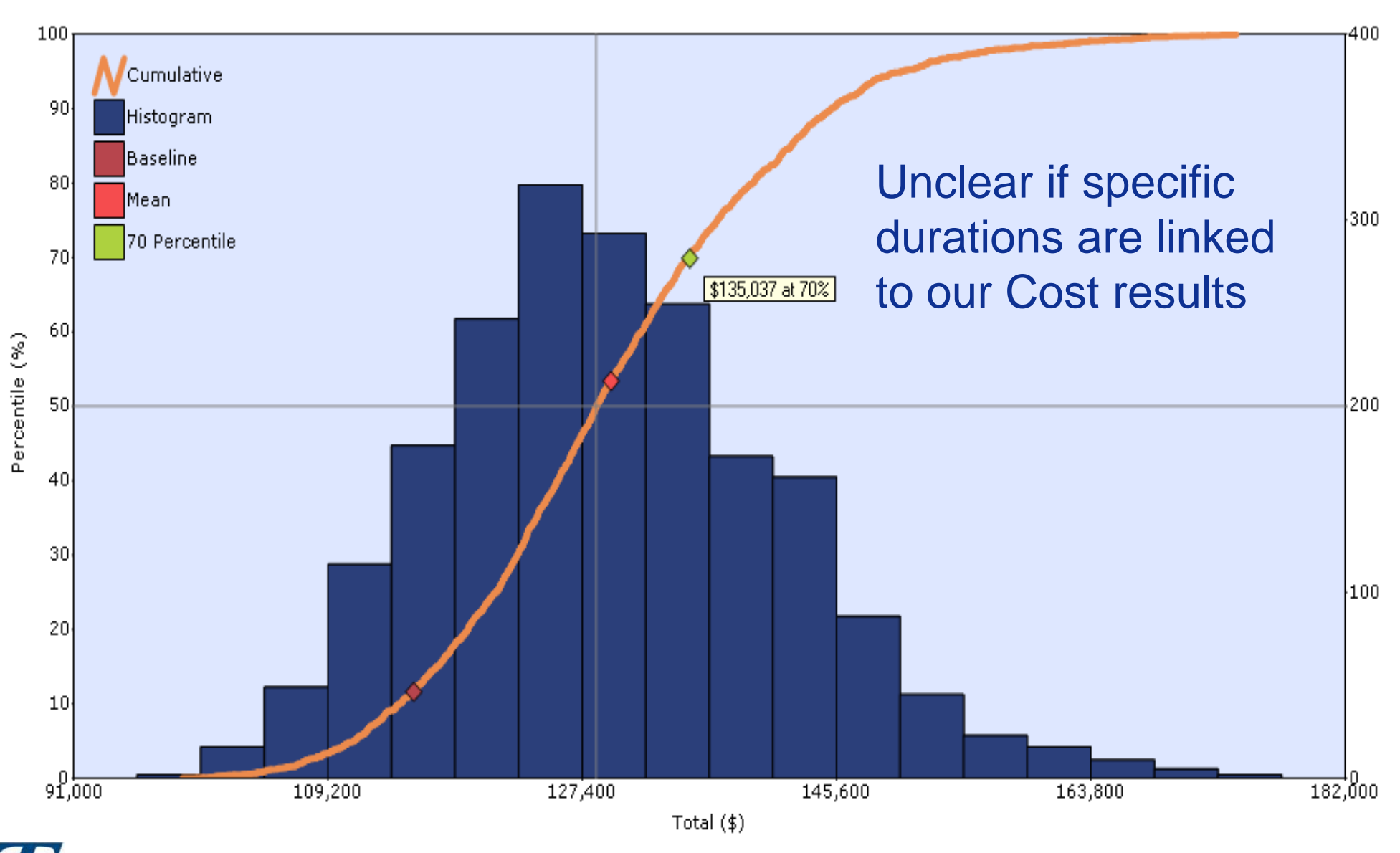

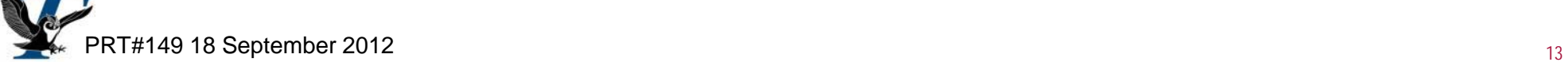

## JACS Relates Cost with Tiime

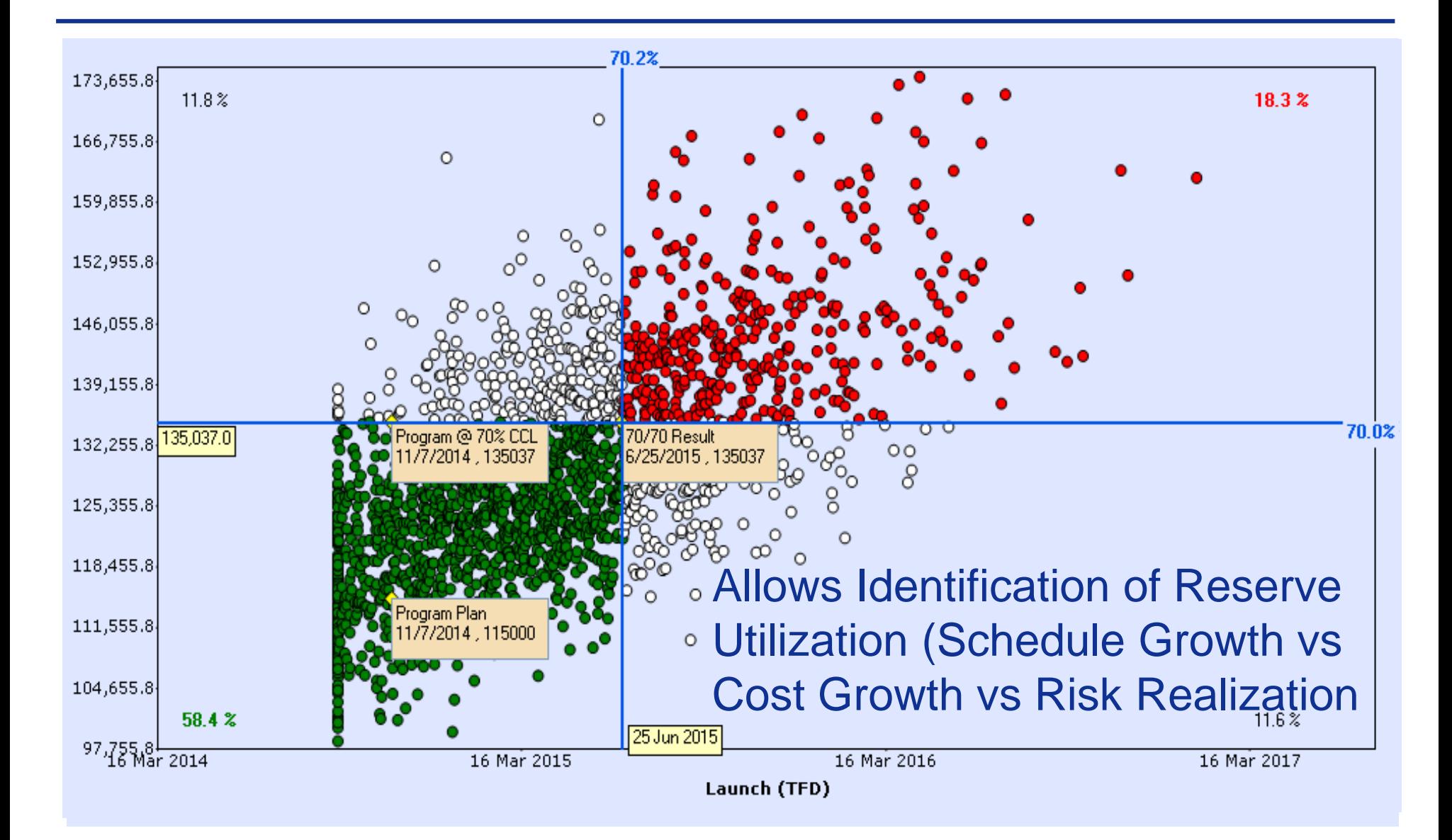

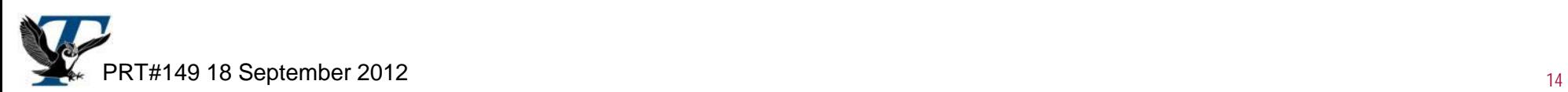

### Annual View of Uncertainty Allows for Quick Assessment of Reserves

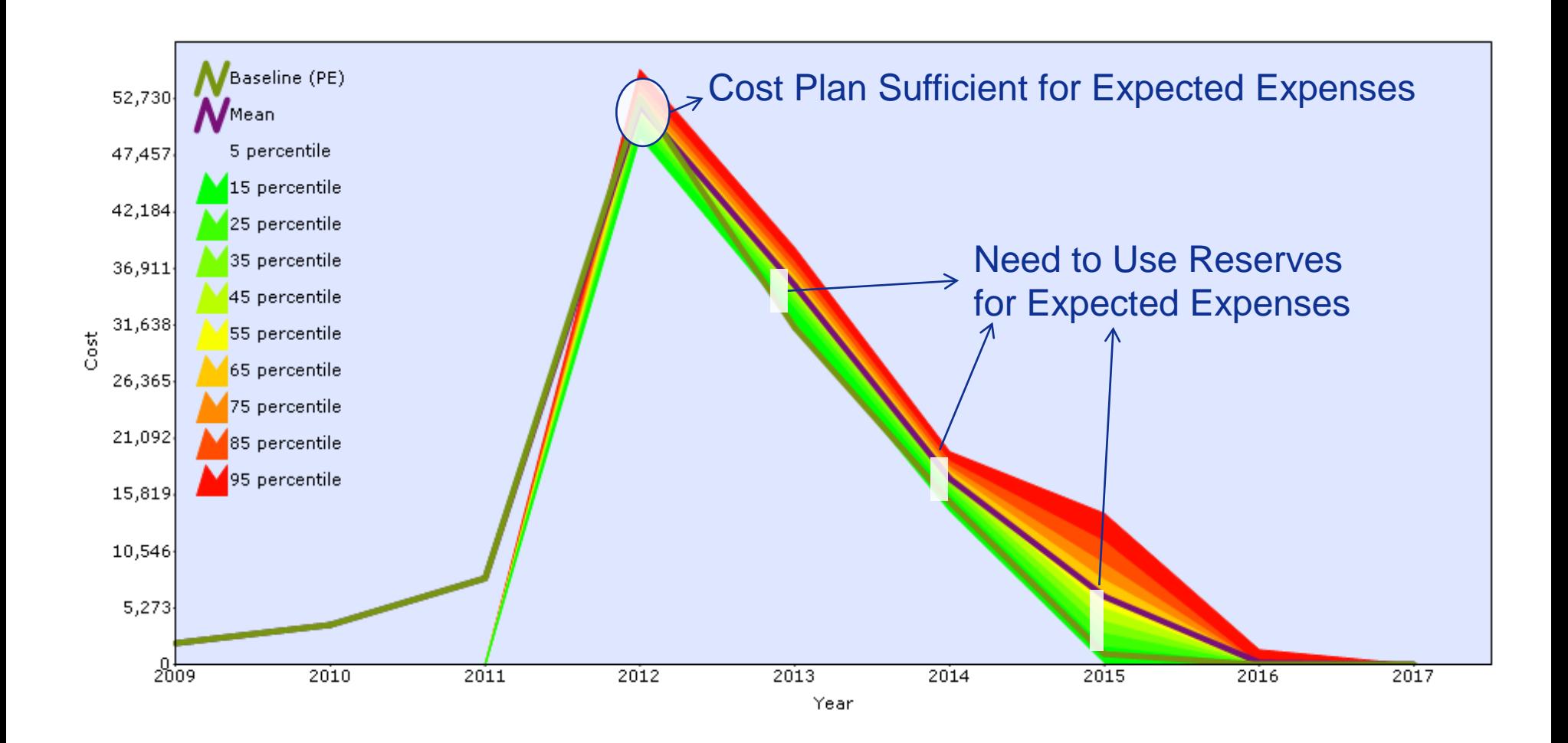

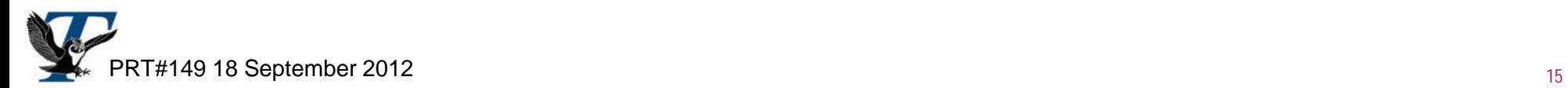

### Provides an Integrated Time-Based View of Costs, Schedule, Budget, and Risks

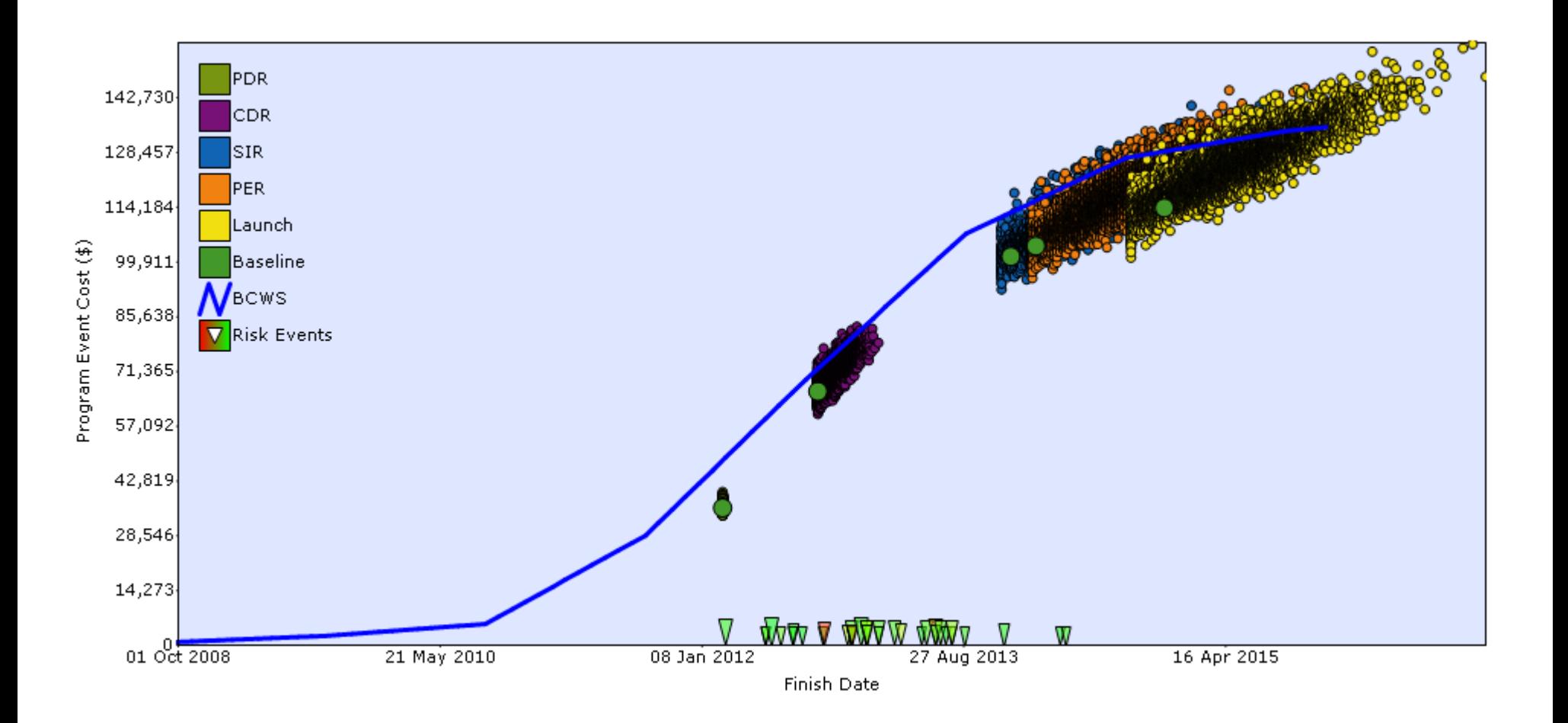

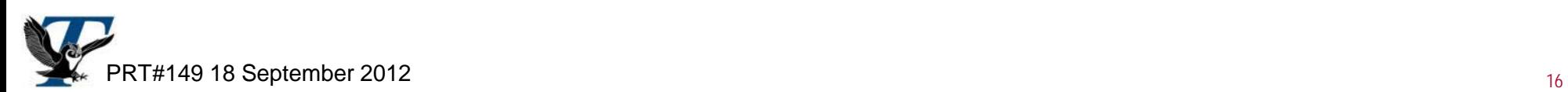

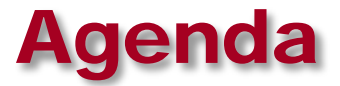

**What is JACS?**

### ■ What Additional Insight Does it Provide?

### ■ How Has it Been Used? – a NASA JSC Perspective

### **Summary**

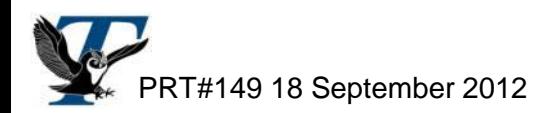

# A NASA JSC Perspective

- **Why we are using JACS**
- **What data we use**
- **How we're using it now: schedule analysis**
- **What we're moving to: joint cost and schedule analysis**

Disclaimer: All data and analyses seen in this portion of the presentation are from JACS, but many of the graphs are custom made

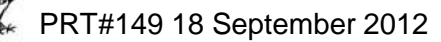

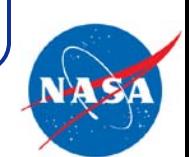

# Why Johnson Space Center is Using JACS

### **Program management insight**

- Schedule probability of success
- Impacts of discrete program risks
- What if scenarios
- Cost probability of success
- Recommended annual funding reserve

### **Regulatory requirement (7120.5 E)**

- Identify a cost and schedule range by milestone KDP (~milestone) B
- Baseline program to a specific joint confidence level by KDP (~milestone) C

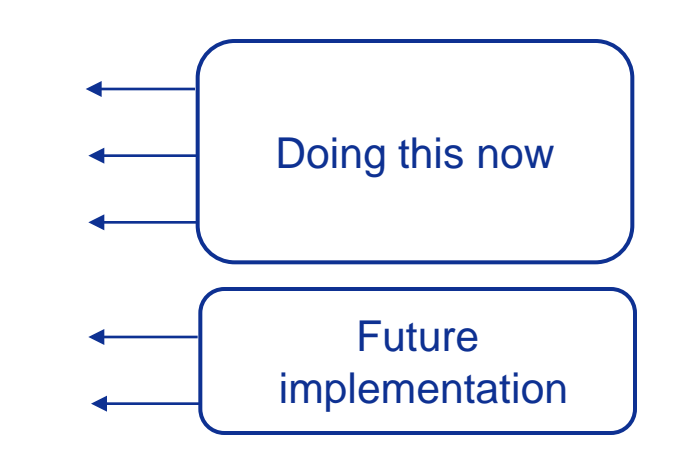

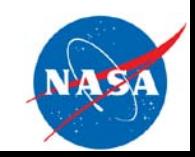

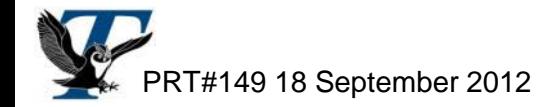

# What Data Do We Need?

- **Schedule + Risks + Costs = JCL Model**
- **Can use** *any* **of the below, as long as you have one data source for each category**
- **Schedule**
	- Detailed IMS
	- Simple schedule with just a few moving parts
- **Costs – preferably time phased**
	- Budget data
	- Lower level cost data (LCC databases) / EVM data
	- Parametric costs
- **"Risks"**
	- Risk management system
	- What –if's
	- Basic uncertainty

#### **Keep it simple and use what you have**

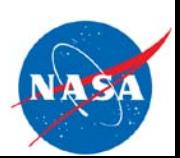

# Schedule Uncertainty – S-Curve

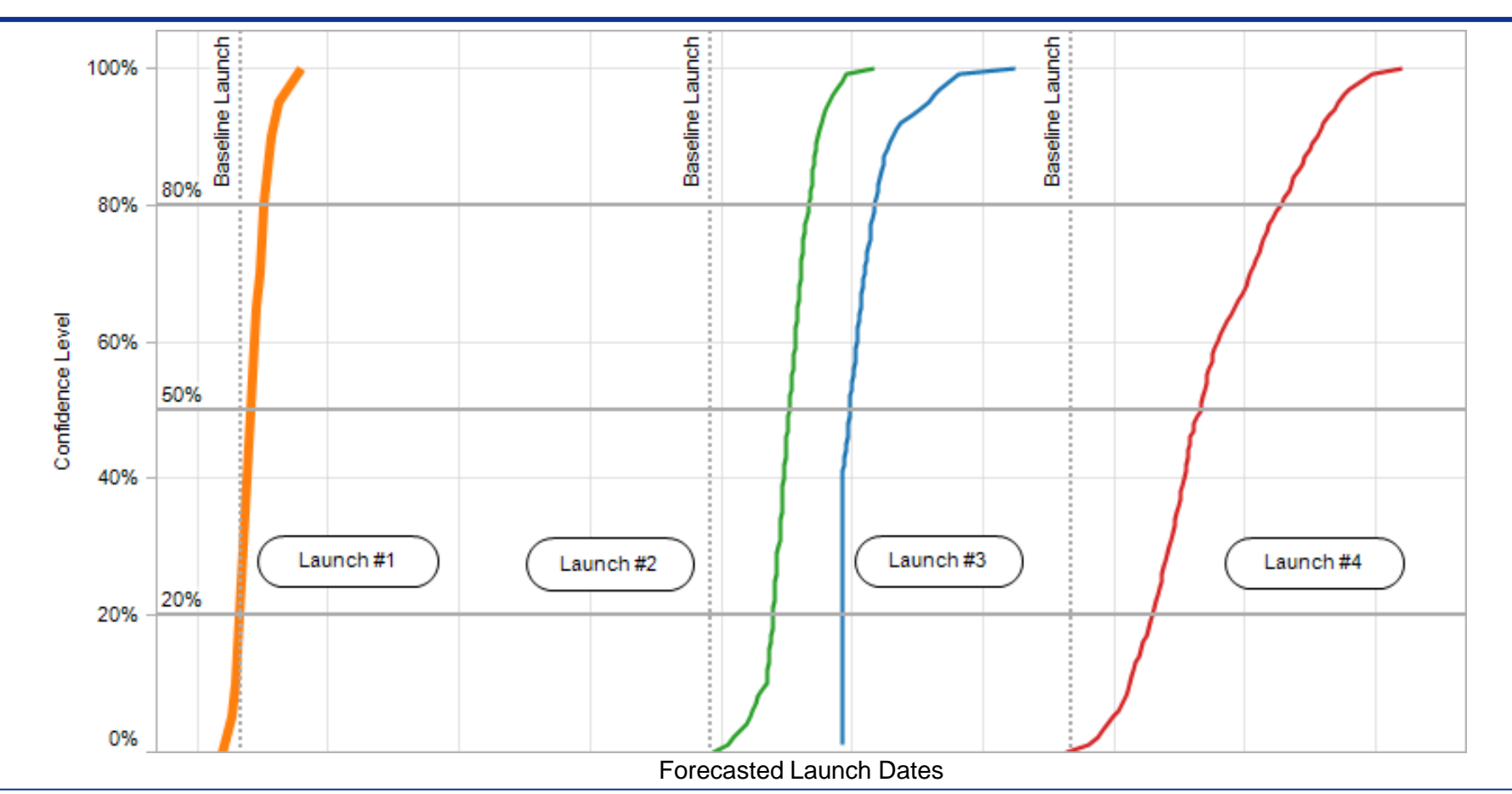

#### **Basic schedule uncertainty by milestone**

- Identifying range of dates

- Margin recommendation: How certain confidence levels compare to the baseline

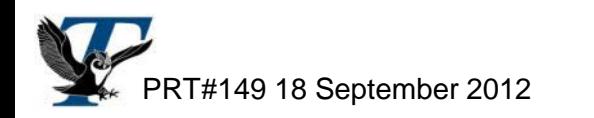

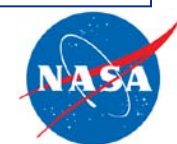

### Schedule Ranges – Changing Base Assumptions

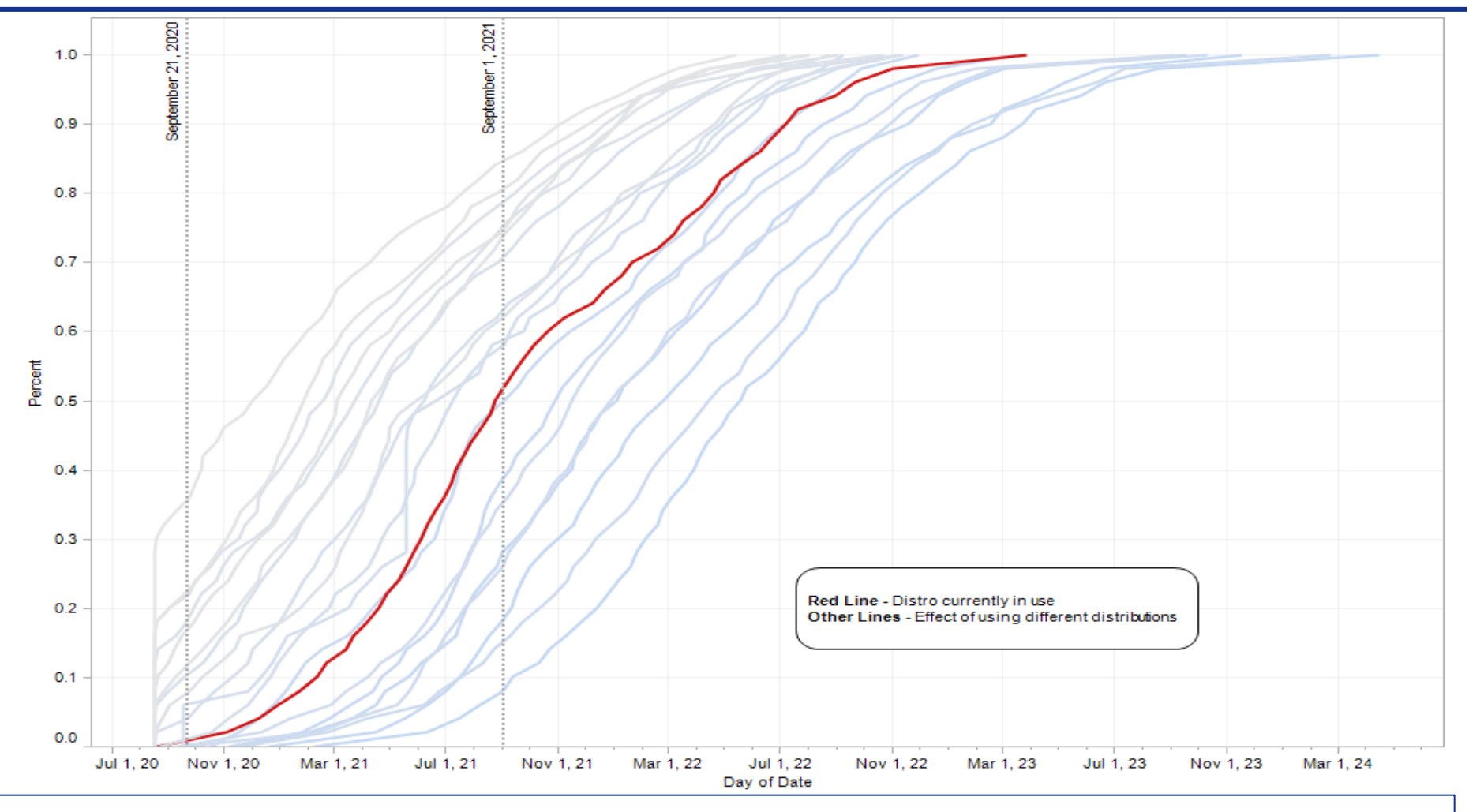

#### **Sensitivity to changing modeling**

#### **assumptions and how it could affect margin**

How sensitive is your model to things like distribution type, correlation, etc?

PRT#149 18 September 2012

### Schedule Drivers – Tornado Chart

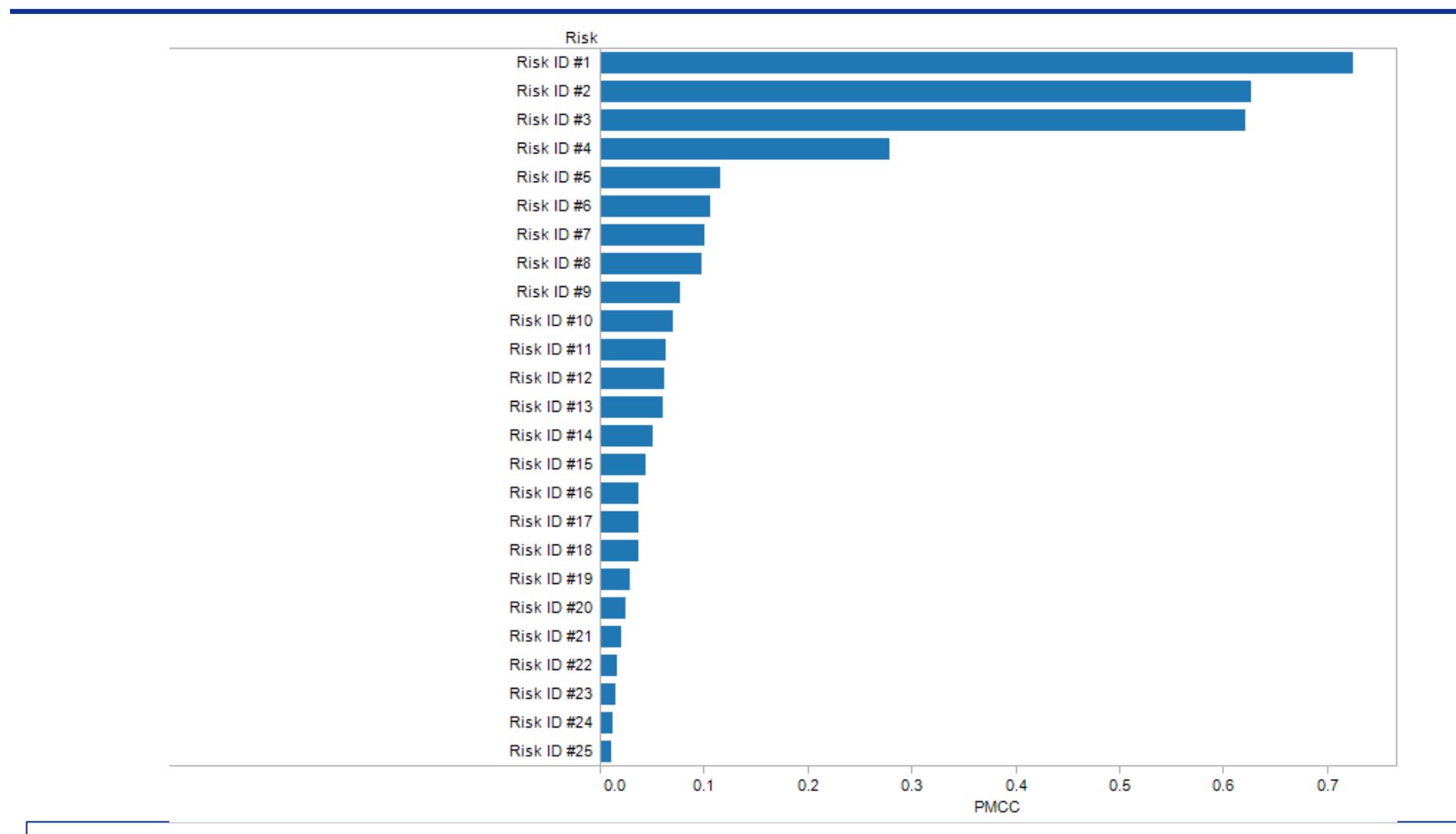

#### **What's Driving the Schedule**

- Critical to help determine where the problem spots are in the program

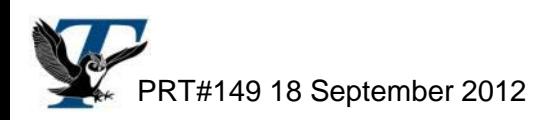

### Schedule Drivers – "Blob" S-Curve

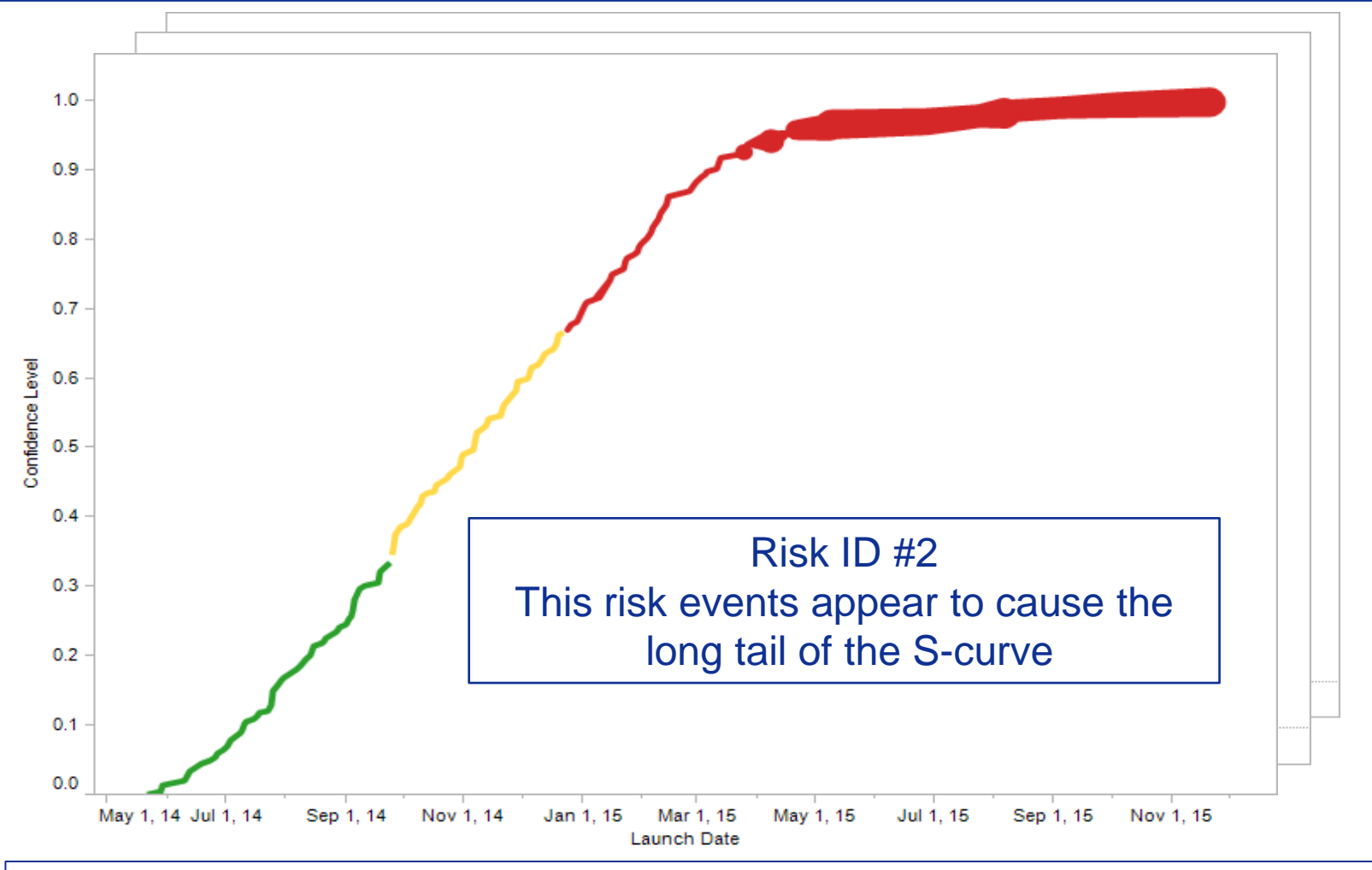

#### **Showing where risk events appear on the S-curve**

- Look at risks individually – map the average risk impact per launch date to the curve

- Can be done for cost S-curves as well

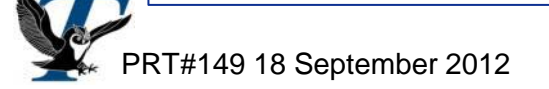

## Cost and Schedule Combined with Scenarios

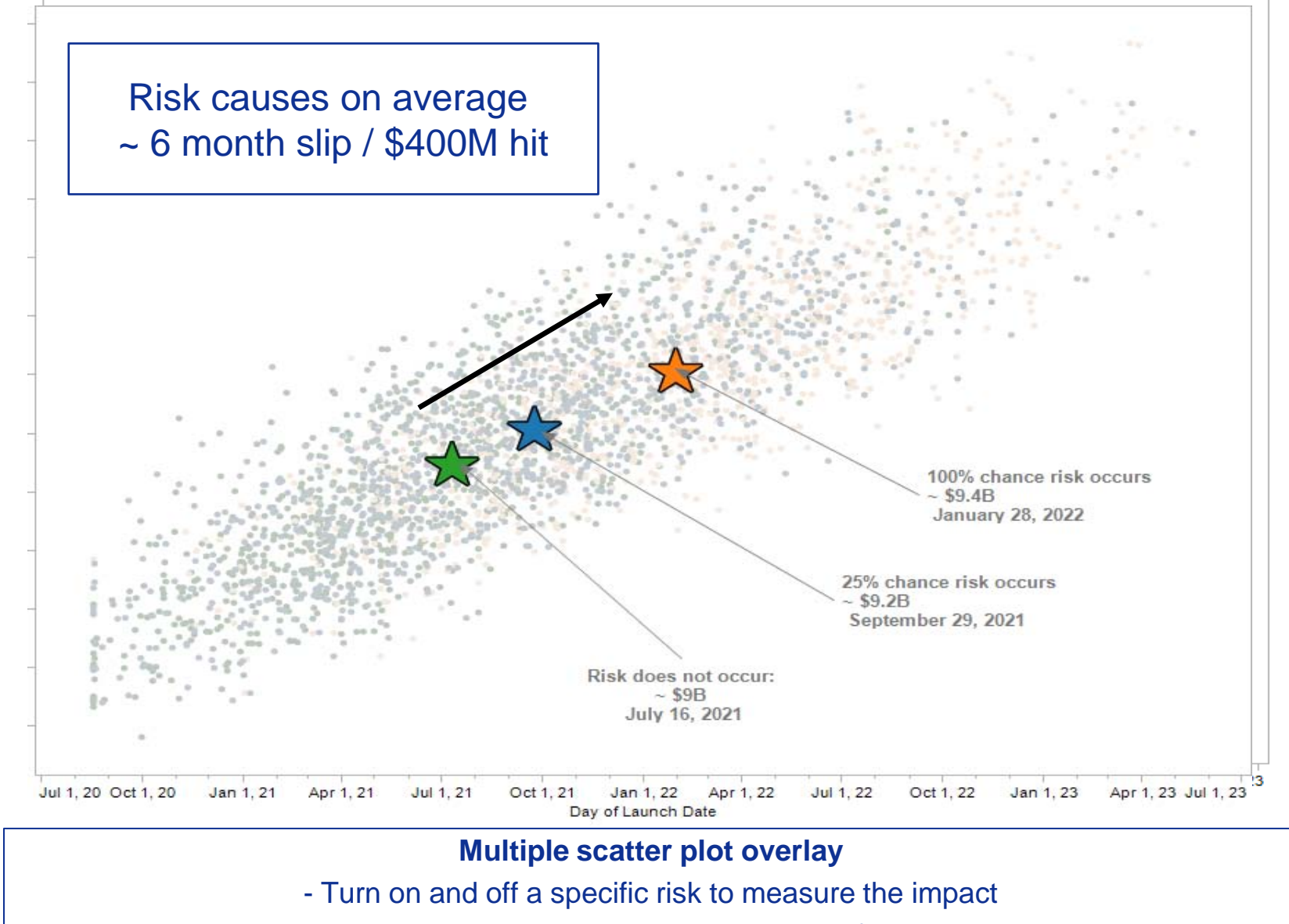

- Appears messy – until you look at the average of each scatter plot

PRT#149 18 September 2012

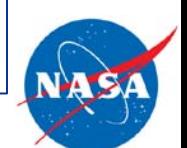

# Annual Funding Charts

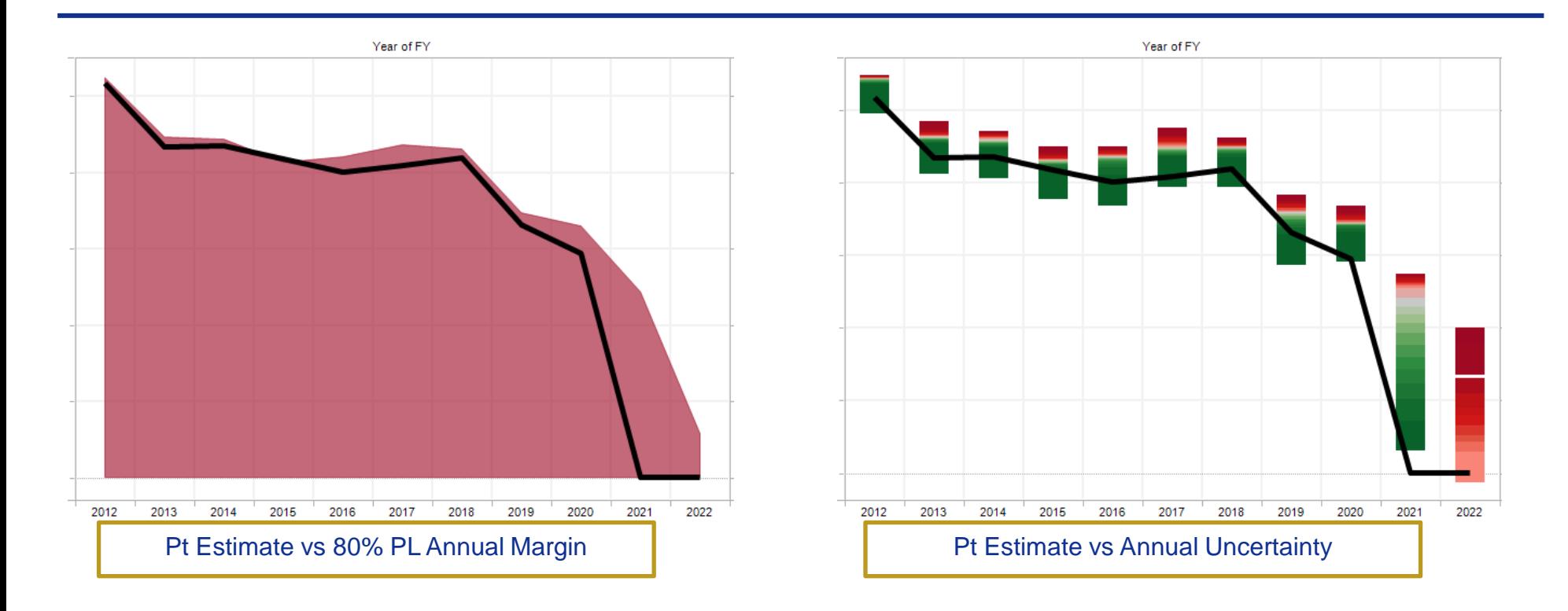

#### **Annual funding**

- Time-phased estimates are a natural byproduct of linking cost and schedule

- Important for identifying/ justifying future funding needs

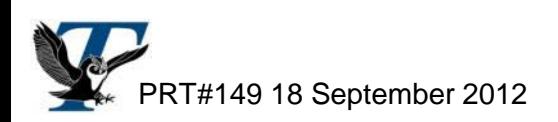

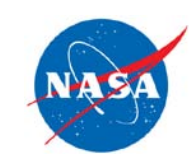

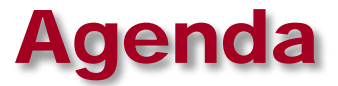

**What is JACS?**

■ What Additional Insight Does it Provide?

■ How Has it Been Used? – a NASA JSC Perspective

### **Summary**

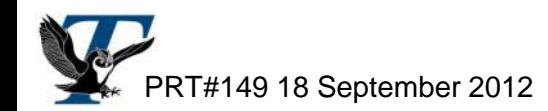

# JACS is a MS-Project Add-in

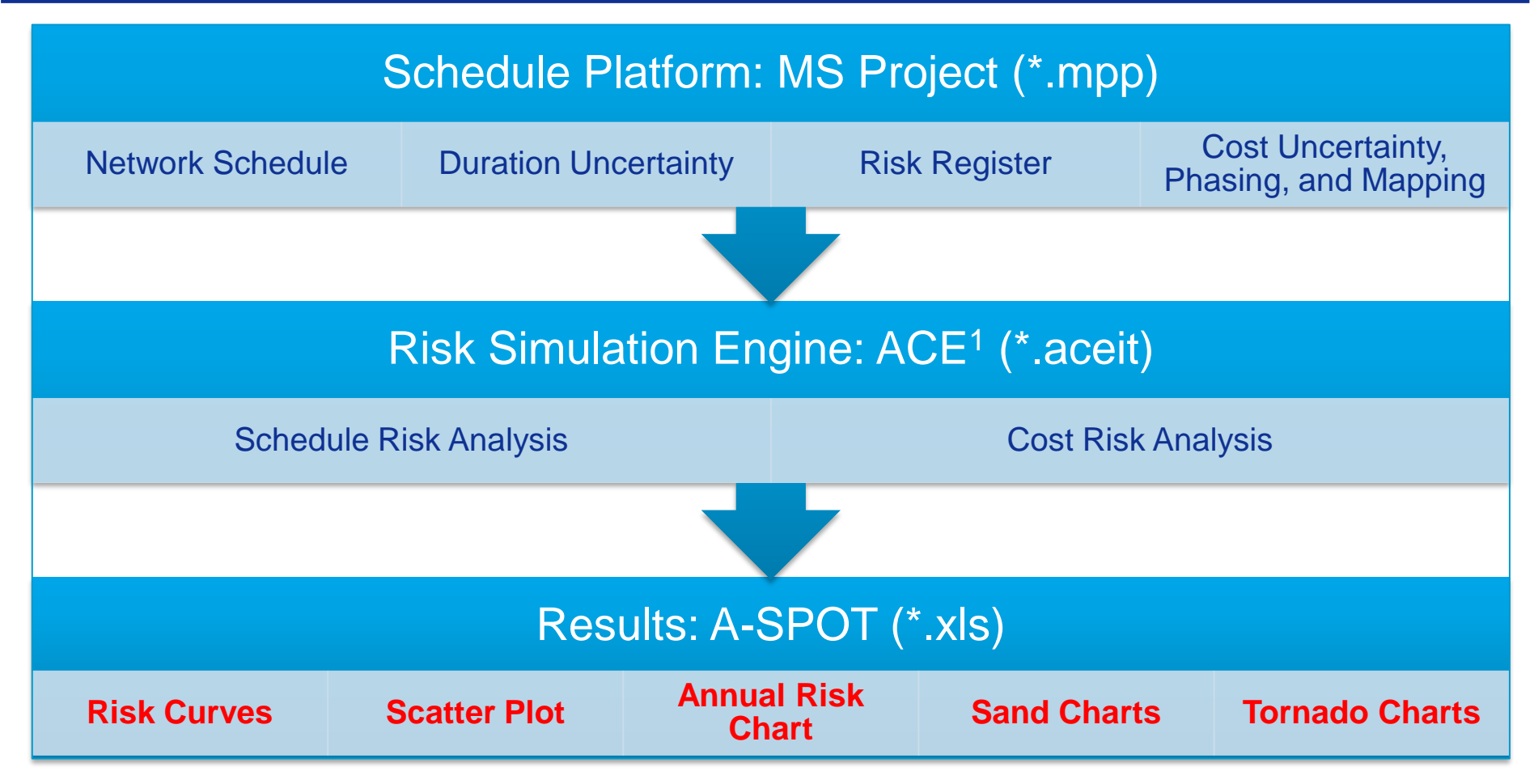

- **Uses schedules built within MS-Project**
- **In the background, auto-creates ACE files and uses ACE engine for stochastic analysis**
- **Activates ACEIT Scatter Plot Observation Tool (A-SPOT) for reports**

1Technology runs in background and invisible to user

# Single Interface for Data Entry

- **JACS provides capability to specify Costs and uncertainty distributions for all durations and costs**
- **Seven distributions available**
	- Normal Lognormal **Triangle BetaPert**  Uniform **Constant TI Cost TI and TD Phasing**
	- **Discrete**
- **Distributions can be in absolute or relative value terms**
- **Correlation can also be specified**

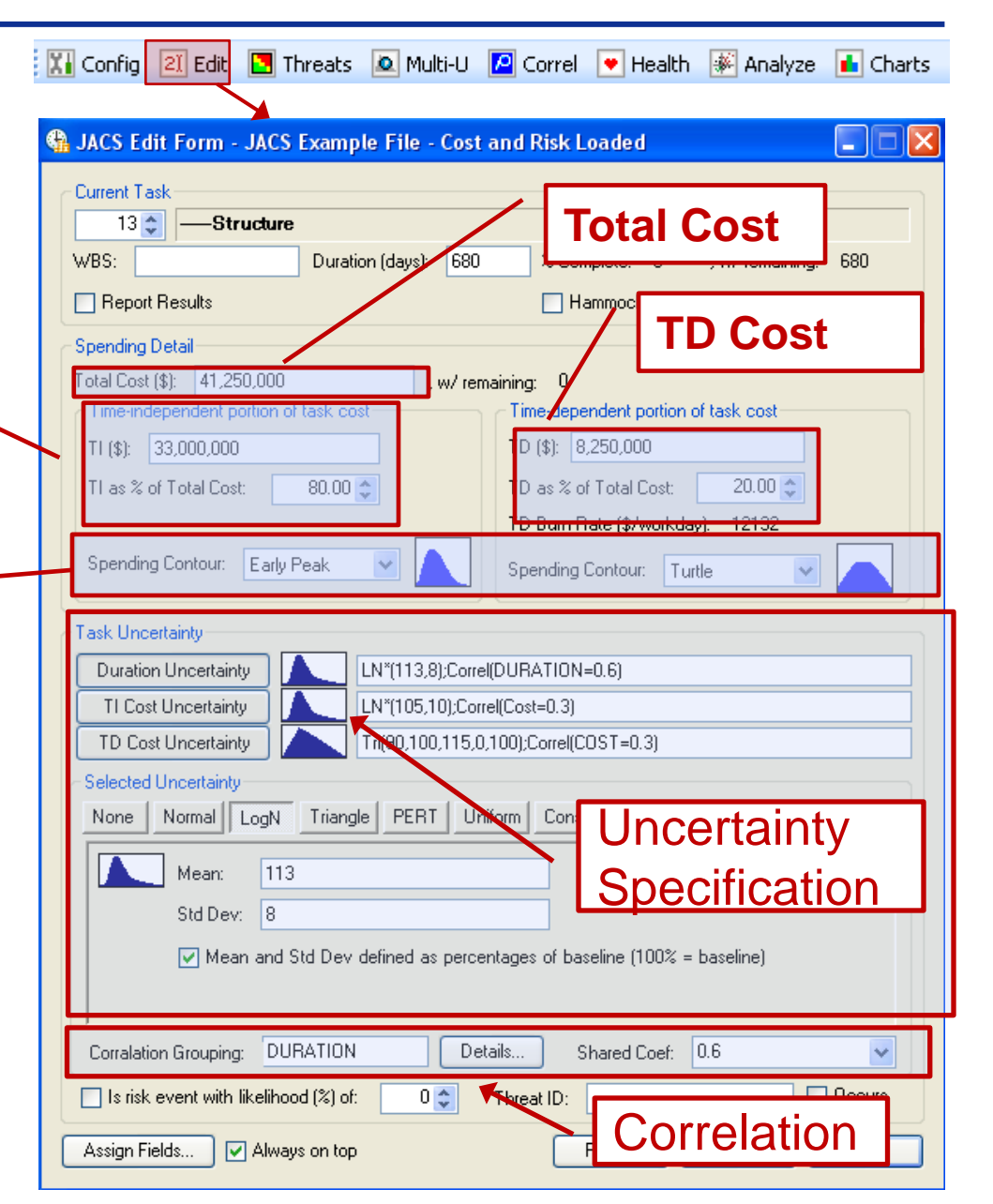

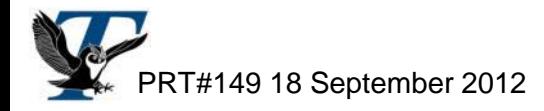

## Single Interface to View Results

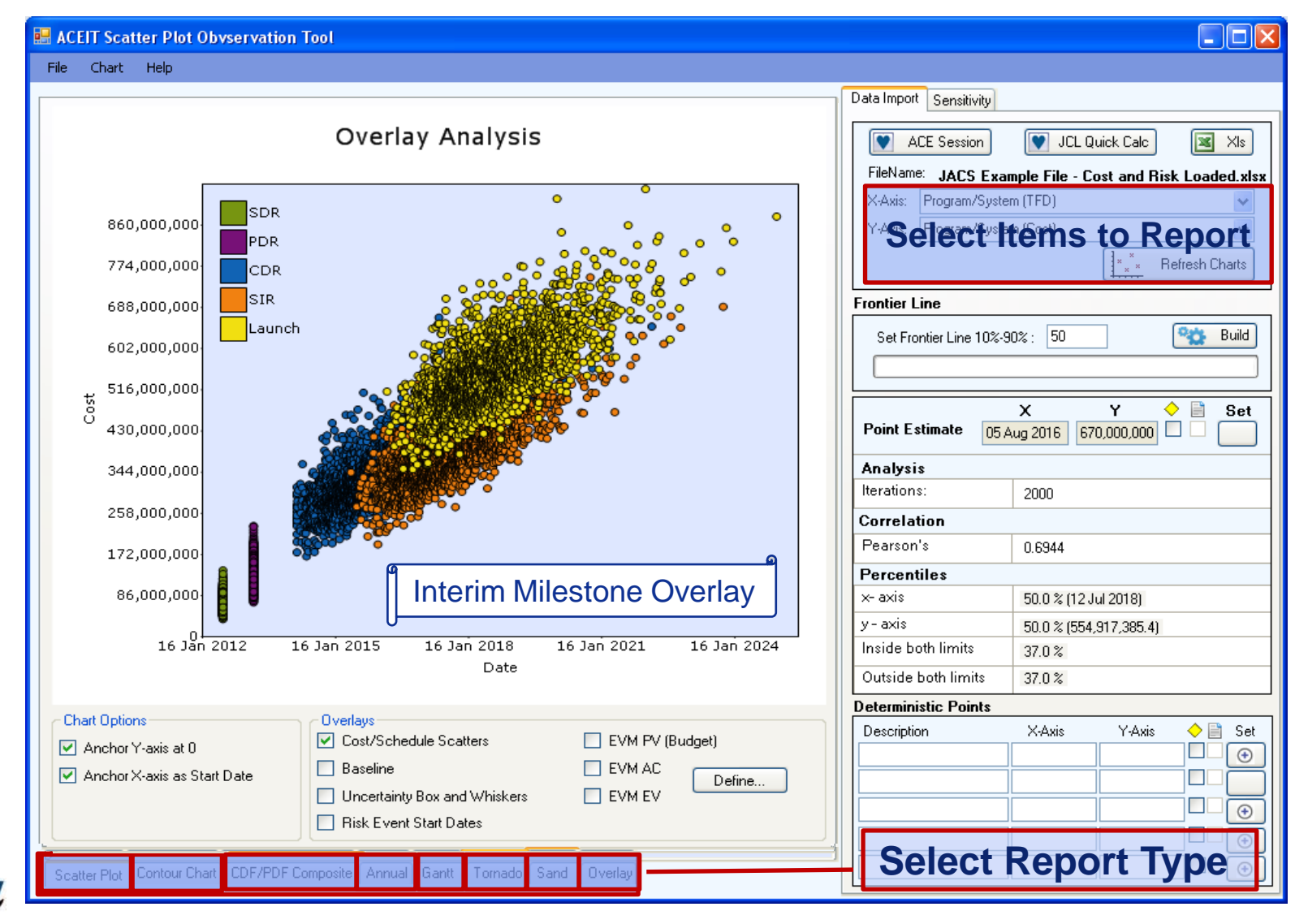

 $\mathsf{PRT#149}\ 18$  September 2012  $_{30}$ 

# JACS Information

### ■ Obtain Software

- Included with ACEIT 7.3a
- Need to install separately
- [www.ACEIT.com](http://www.aceit.com/)

### **General Support**

ACEIT Help Desk

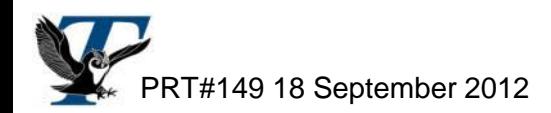

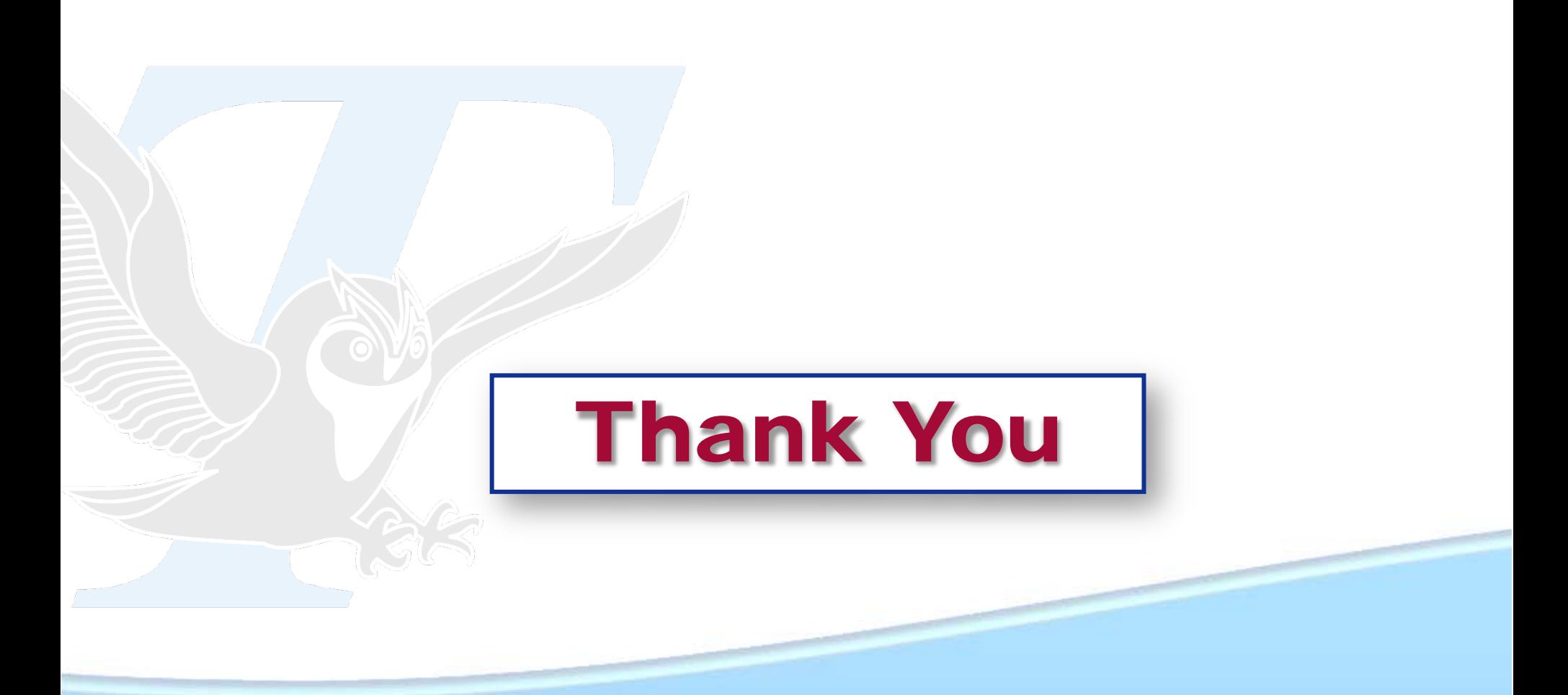